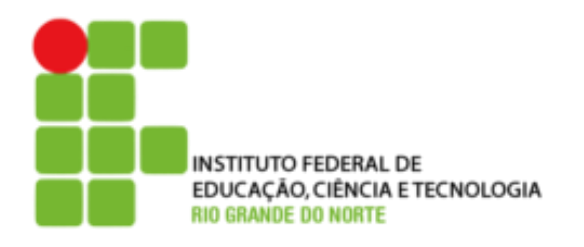

**Concurso Público - 2010 -**Técnico-Administrativo em Educação **Diagramador** 

**Leia estas instruções:**

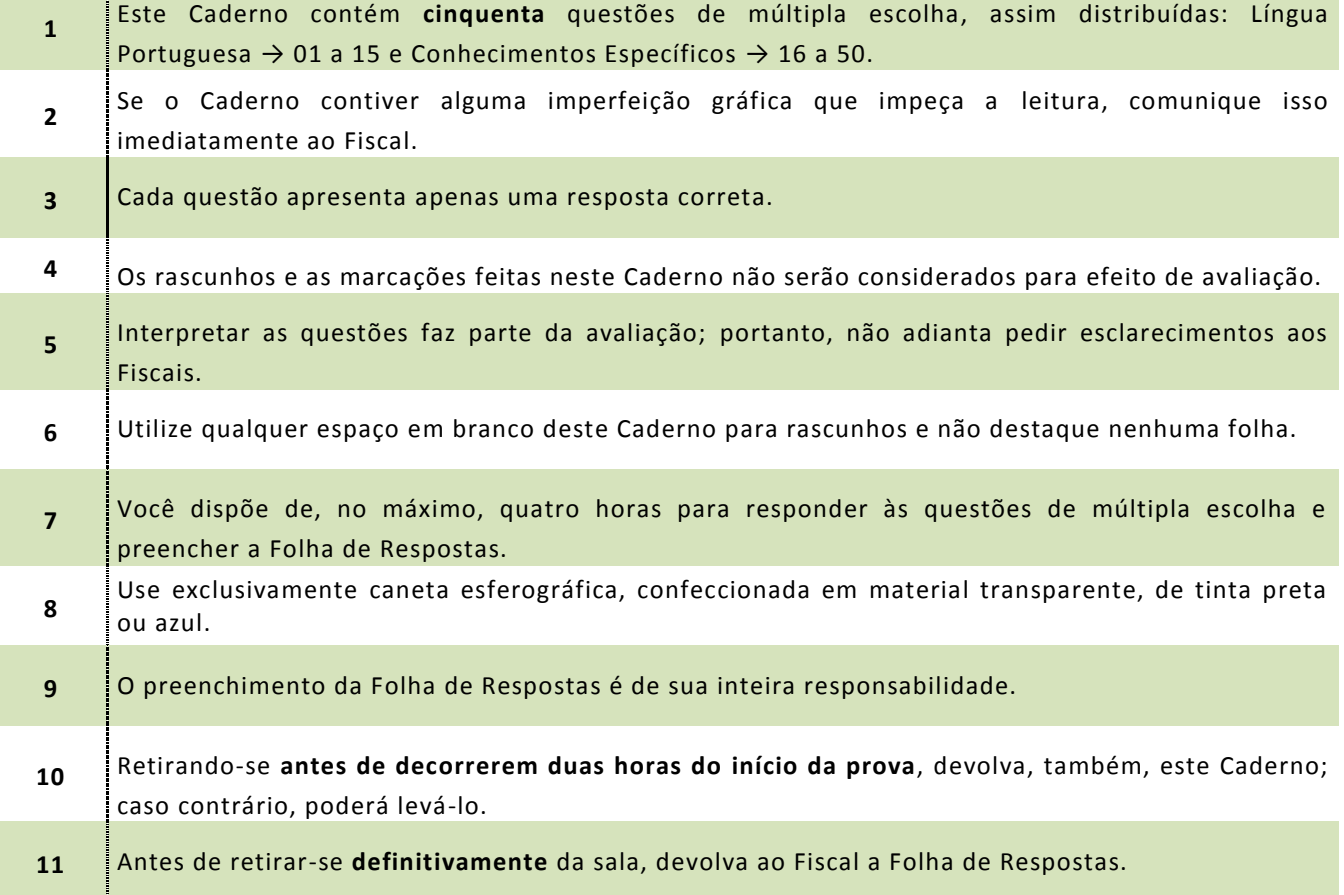

**Assinatura do Candidato**: \_\_\_\_\_\_\_\_\_\_\_\_\_\_\_\_\_\_\_\_\_\_\_\_\_\_\_\_\_\_\_\_\_\_\_\_\_\_\_\_\_\_\_\_\_\_\_\_\_\_

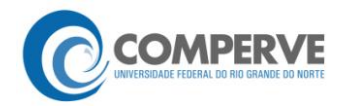

# **Língua Portuguesa- 01 a 15**

## **O texto abaixo servirá de base para as questões de 01 a 05.**

**Futurista no passado, Brasília, aos 50 anos, ainda causa impacto a quem chega, por seu desenho urbano original**

*Leandro Loyola*

Brasília causa estranhamento a quem chega. Não há bairros. O Plano Piloto, o esqueleto da cidade em forma de avião, é dividido em Norte e Sul. Em cada lado há uma Asa (onde 3 **estão as superquadras residenciais e as quadras comerciais), o Lago Paranoá, e os setores** (comercial, hoteleiro, bancário, hospitalar, de clubes, escolas etc.). Nas cidades comuns, ruas, avenidas e bairros têm nomes próprios e os imóveis são localizados nelas por números. Em *<sup>6</sup>* Brasília, as ruas e as avenidas não têm nomes. Somente as maiores são identificadas.

Enquanto a maioria das cidades tem a naturalidade da ocupação orgânica, com ruas sem saída e avenidas em formato irregular, em Brasília tudo é ordenado. Um endereço *<sup>9</sup>* residencial, por exemplo, tem o nome da quadra (309 Sul, 212 Norte etc.), o bloco e o número do apartamento. O sistema pode parecer esquisito, hermético, mas não é. Orientar-se pela lógica numérica é mais simples do que decorar nomes de ruas. É a matemática.

*<sup>12</sup>* Brasília tem em seus projetos arquitetônico e paisagístico a herança de um passado glorioso. Mas o presente tem inovações. É preciso cuidado para dirigir em Brasília. Entre as quadras residenciais existem faixas de pedestres sem semáforos. Pela lei local, o pedestre *<sup>15</sup>* acena e o motorista tem de parar para que ele possa atravessar. Brasília é precursora no Brasil em uma iniciativa civilizatória no trânsito.

Um último conselho útil para quem chega a Brasília: não tente identificar o sotaque local. *<sup>18</sup>* Muitos habitantes são migrantes e, por isso, preservam o sotaque e as expressões de seus Estados de origem. Mais da metade da população já é formada por pessoas nascidas em Brasília, mas seu modo de falar é difícil de discernir. É uma mistura dos modos de falar de *<sup>21</sup>* mineiros, cariocas, nordestinos e goianos.

Disponível em: [<http://revistaepoca.globo.com/Revista/Epoca/1,,EMI133810-15223,00.html>](http://revistaepoca.globo.com/Revista/Epoca/1,,EMI133810-15223,00.html). Acesso em: 23 abr. 2010. [Adaptado]

## **01.** No texto, a palavra que apresenta natureza **conotativa** e **metafórica** é

- **A)** migrantes (linha 18).
- **B)** expressões (linha 18).
- **C)** lógica (linha 11).
- **D)** esqueleto (linha 1).
- **02.** O adjetivo "hermético" (linha 10) poderia ser substituído, sem prejuízo ao sentido do texto, por
	- **A)** heterogêneo.
	- **B)** ermo.
	- **C)** fechado.
	- **D)** flexível.

**03.** Um dos processos de construção da coesão textual é a **referenciação anafórica**: o autor utiliza elementos linguísticos que retomam outros vocábulos do texto.

Como exemplo desse processo, pode-se citar

- **A)** "**nelas**" (linha 5), que retoma "quadras" (linha 3).
- **B)** "**onde**" (linha 2), que retoma "Asa" (linha 2).
- **C)** "**seus**" (linha 12), que retoma "projetos" (linha 12).
- **D)** "**seus**" (linha 18), que retoma "expressões" (linha 18).
- **04.** Pode-se afirmar que ocorre **hiperonímia** no texto entre as palavras
	- **A)** "passado" e "presente". **C)** "mineiros" e "nordestinos"".
	- **B)** "semáforos" e "avenidas". **D)** "Brasília" e "cidade".
- **05.** Considere os seguintes fragmentos do texto:
	- "É preciso cuidado para dirigir em Brasília". (linha 13)
	- "Um último conselho para quem chega a Brasília [...] (linha 17)

Pode-se afirmar que a mudança de função sintática do termo em destaque é determinada pela

- **A)** locução adverbial.
- **B)** concordância verbal.
- **C)** regência verbal.
- **D)** locução prepositiva.

## **Os textos 1 e 2 servirão de base para as questões 06, 07 e 08.**

### **Texto 1**

- Taça é um utensílio utilizado com função semelhante à do copo, ou seja, conter líquidos para serem ingeridos. As taças têm formato diferente do copo e, geralmente, são utilizadas em ocasiões mais formais e elegantes. *2*
- As taças também servem para premiar agremiações pela conquista de campeonatos e torneios, servindo de troféu ao vencedor. *4*

Disponível em: [<http://pt.wikipedia.org/wiki/Taça>](http://pt.wikipedia.org/wiki/Taça). Acesso em: 25 abr. 2010.

# **Texto 2**

Resposta do jogador Lúcio, capitão da Seleção Brasileira, ao *Blog da Copa*, quando perguntado se ele já havia se imaginado levantando a taça.

É uma situação complicada ficar toda hora pensando assim, mas sonho muito com isso. É meu objetivo e do grupo também. Não penso apenas em mim. Sei que seria o 2 destaque naquele momento, como capitão, levantando a Copa, mas seria a vitória do

grupo, e não apenas a individual. Seria o reconhecimento do sacrifício de todos, o sonho dos jogadores, das famílias e da torcida brasileira. Mas a caminhada é longa Disponível em: [<http://veja.abril.com.br/blog/copa-2010/secao/entrevistas>](http://veja.abril.com.br/blog/copa-2010/secao/entrevistas). Acesso em: 25 abr. 2010. 4

- **06.** Em relação à função da linguagem predominante em cada texto, podem-se fazer as seguintes afirmações:
	- **A)** no **Texto 1,** predomina a função **metalinguística**, pois usa-se a linguagem (o código), para definir e explicar um elemento da própria linguagem, como o vocábulo "taç a"; no **Texto 2,** predomina a função **emotiva**, pois está centrado nas manifestações pessoais do emissor (opiniões, sentimentos e emoções) acerca do conteúdo transmitido.
	- **B)** no **Texto 1**, predomina a função **referencial**, pois a mensagem centra-se no receptor e organiza-se de forma a influenciá-lo, ou chamar sua atenção; no **Texto 2**, predomina a função **poética**, pois o entrevistado emprega metáforas para expressar o significado da taça para si.
	- **C)** no **Texto 1**, predomina a função **referencial**, pois o emissor procura fornecer informações da realidade, sem a opinião pessoal, de forma objetiva, direta; no **Texto 2**, predomina a função **emotiva**, pois o emissor (Lúcio) fala de suas expectativas em relação à Copa do Mundo.
	- **D)** no **Texto 1**, predomina a função **metalinguística**, pois caracteriza-se pela preocupação com a origem e o significado da palavra "taça"; no **Texto 2**, predomina a função **conativa**, pois o emissor (Lúcio) centra a mensagem no receptor, a qual é construída de forma a influenciá-lo a torcer pelo Brasil.
- **07.** Na construção da coesão textual por **elipse**, verifica-se a supressão de uma ou mais palavras que podem ser, contudo, inferidas pelo contexto semântico e sintático. Constitui exemplo desse processo:
	- **A)** "As taças têm formato diferente do copo [...]" (texto 1-linha 2).
	- **B)** "É uma situação complicada ficar toda hora pensando assim [...]" (texto 2-linha 1).
	- **C)** "[...] mas seria a vitória do grupo, e não apenas a individual" (texto 2-linhas 3 e 4).
	- **D)** "Mas a caminhada é longa" (texto 2-linha 5).
- **08.** Considere o seguinte fragmento do texto: "Sei **que seria o destaque** naquele momento [...]" O enunciado em que a oração sublinhada exerce função sintática idêntica à da oração destacada no fragmento é
	- **A)** Os turistas podem ficar tranquilos, que o país da Copa lhes preparou uma ótima recepção.
	- **B)** Nem todos os torcedores têm a certeza de que o Brasil será o campeão.
	- **C)** Os estádios que serão utilizados na Copa da África do Sul estão com as obras bastante adiantadas.
	- **D)** O técnico da Seleção Brasileira, durante uma entrevista, afirmou que o esquema tático já está definido.

### **O texto a seguir servirá de base para as questões 09, 10 e 11.**

Quando nasceu Sílvia Buarque, filha do compositor Chico Buarque, Ciro Monteiro, sambista famoso, flamenguista roxo, seguindo seu velho hábito, presenteou a re cémnascida com uma camisa do seu time. Chico, que é torcedor do Fluminense, time conhecido como tricolor carioca, aproveitou a deixa para agradecer o mimo com o bemhumorado samba "Ilmo Sr. Ciro Monteiro (ou Receita Pra Virar Casaca de Neném)".

## **Ilmo Sr. Ciro Monteiro (ou Receita Pra Virar Casaca de Neném)**

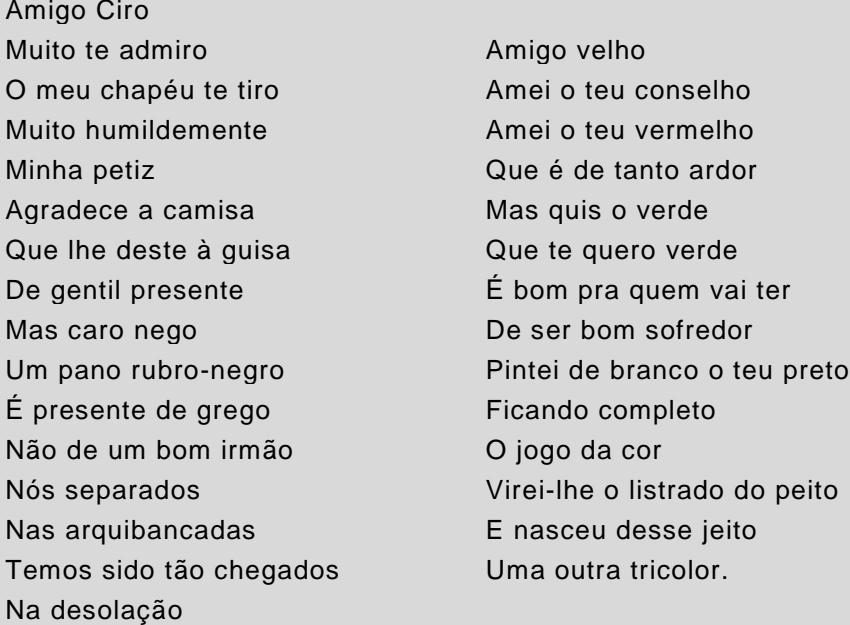

Petiz – que é criança; pequeno. (Novo Aurélio Século XXI)

**09.** Nos textos escritos em versos, entre outras características, há liberdade t otal de pontuação. No texto em prosa, no entanto, o emprego da pontuação é mais rígido. Suponha que Chico Buarque tivesse optado por enviar ao amigo Ciro Monteiro apenas um cartão de agradecimento pelo presente enviado a Sílvia, sua filha.

Nesse caso, uma alternativa de pontuação correta para o texto do cartão poderia ser:

- **A)** Minha petiz agradece a camisa, que lhe deste à guisa de gentil presente; mas caro nego, um pano rubro-negro é presente de grego não de um bom irmão.
- **B)** Minha petiz agradece a camisa que lhe deste à guisa de gentil presente. Mas, caro nego, um pano rubro-negro é presente de grego, não de um bom irmão.
- **C)** Minha petiz agradece a camisa que lhe deste à guisa de gentil presente. Mas caro nego, um pano rubro-negro, é presente de grego, não de um bom irmão.
- **D)** Minha petiz agradece a camisa que lhe deste à guisa de gentil presente; mas, caro nego um pano rubro-negro é presente de grego não de um bom irmão.
- **10.** Além de expressar a gratidão de sua filha pelo presente recebido, a intenção do co mpositor nesse samba foi
	- **A)** deixar clara a sua preferência pelo time tricolor.
	- **B)** demonstrar sua simpatia pelo time do amigo, o Flamengo.
	- **C)** dizer que devolveria a camisa assim que terminasse de pintá-la de tricolor.
	- **D)** cantar a sua amizade profunda pelo "Amigo velho".
- **11.** Sem prejuízo ao sentido original, pode-se reescrever a oração "Virei-**lhe** o listrado do peito", substituindo o pronome oblíquo destacado, da seguinte forma:
	- **A)** Virei todo o listrado do peito.
	- **B)** Virei esse listrado do peito.
	- **C)** Virei algum listrado do peito.
	- **D)** Virei o listrado do seu peito.

**12.** No dia 8 de abril, durante as chuvas que causaram desabamento de favela no estado do Rio de Janeiro, o cartunista Thomate publicou no Jornal "A Cidade" (Rio Preto) a charge abaixo.

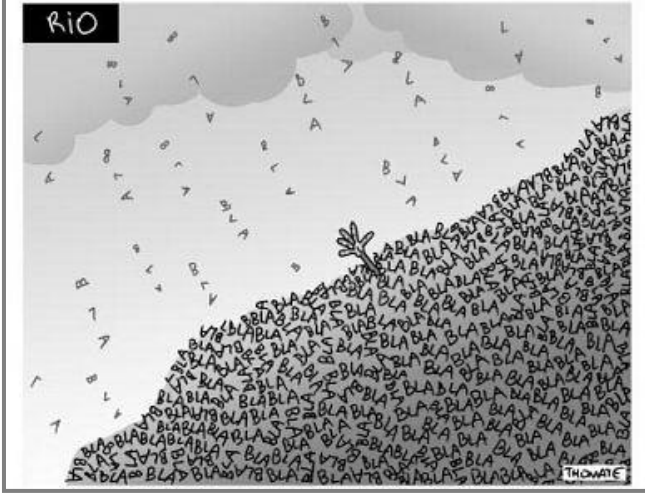

Disponível em:< [http://www.acharge.com.br/doano.htm>](http://www.acharge.com.br/doano.htm). Acesso em: 25 abr. 2010

Na charge, o chargista denuncia a situação de calamidade em que se encontravam os habitantes das favelas do Rio de Janeiro durante o período de chuvas mais intensas. Fazendo uso das linguagens verbal e visual, ele constrói sua crítica com

- **A)** a enxurrada de "blá blá blá", associando a imagem da chuva às inúmeras e repetidas promessas não cumpridas das autoridades em prevenir essa situação.
- **B)** a expressão "blá blá blá" em forma de chuva, representando as reclamações dos moradores das favelas, as quais "caem" sobre as autoridades competentes.
- **C)** a imagem da mão erguida para o céu associada à expressão "blá blá blá", simboliza ndo as preces de um povo que não acredita nas autoridades.
- **D)** a imagem da chuva afogando as pessoas, que morrem por não ouvirem os avisos das autoridades competentes, representados pela expressão "blá blá blá".

**Os textos 1 e 2 que seguem, veiculados no site da Folha Online, são comentários de assinantes sobre uma reportagem a respeito da convocação da Seleção Brasileira para a Copa de 2010. Eles servirão de base para as questões 13 e 14.**

#### **Texto 1**

Eu gostei da lista dos convocados. Adriano estava certo de ser convocado, mesmo depois da série de insubordinações que protagonizou. Acho que foi bem feito e que sirva de lição para ele crescer e para qualquer um. Ir para a seleção é um conjunto de fatores: estar em boa fase, ser disciplinado, ou seja, ser um atleta. E Adriano não é. Ele joga bem, quando quer. Não pode ser assim. Quanto aos 7 suplentes vibrei com a convocação de Diego Tardelli, está numa excelente fase, mereceu. A inclusão de Ganso também foi boa.

*Ana Mendonça (10) - NITEROI/RJ* em 11/05 às 19h32

### **Texto 2**

Dunga... Se ta Lokuuuu Me fala onde vc viu o Futebol de Julio batista, Josue e Kleberson Esses cara num joga Nem Nu video game! Soh falta agora vc dar a 10 e a Faixa pru Elanu

*Felipe Benks (7) -* em 11/05 às 13h30

Disponível em:

<http://comentarios.folha.com.br/comentarios?sr=101&comment=33108&skin=folhaonline&done=http%3A%2F%2Fwww 1.folha.uol.com.br%2Ffolha%2Fesporte%2Fult92u733314.shtml>. Acesso em: 10 mai. 2010.

- **13.** Em relação à variante escolhida pelos autores, pode-se afirmar que,
	- **A)** no **Texto 1**, o autor optou por se expressar em uma linguagem mais formal, com construções sintáticas bastante complexas.
	- **B)** no **Texto 2**, o autor optou por se expressar em uma linguagem abreviada, fonetizada, próxima da oralidade, linguagem oral, muito utilizada em *msn*, *chats* e *blogs*.
	- **C)** no **Texto 1**, o autor optou por se expressar em uma linguagem informal, característica de todos os textos veiculados na *Internet*.
	- **D)** no **Texto 2**, o autor utiliza a linguagem informal, mas demonstra preocupação com a correção das construções sintáticas.
- **14.** Quanto à construção da argumentação do **Texto 1**, pode-se afirmar que o autor
	- **A)** discorda da não convocação de Adriano por este ser um bom jogador.
	- **B)** concorda com a não convocação de jogadores insubordinados e imaturos.
	- **C)** concorda com a relação dos 7 suplentes, pois todos se encontram em ótimas condições físicas.
	- **D)** discorda da relação dos 7 suplentes e lamenta, principalmente, a exclusão de Ganso.

### **Leia atentamente o seguinte texto, criado exclusivamente para uso nesta prova.**

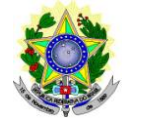

## **MINISTÉRIO DA EDUCAÇÃO**

INSTITUTO FEDERAL DE EDUCAÇÃO, CIÊNCIA E TECNOLOGIA DO RIO GRANDE DO NORTE *CAMPUS* NATAL DEPARTAMENTO ACADÊMICO

Sra. Diretora de Gestão de Atividades Estudantis,

MARIA GOMES DA COSTA, matrícula n. 112345, professora de Artes do Instituto Federal de Educação e Ciência e Tecnologia (IFRN), tendo em vista a participação desta Instituição na programação cultural da 62<sup>ª</sup> Reunião Anual da Sociedade Brasileira para o Progresso da Ciência (SBPC), que se realizará na Universidade Federal do Rio Grande do Norte, solicita des sa Diretoria a liberação dos alunos do turno vespertino para, no dia 26 de julho deste ano, às 16h, assistirem à apresentação do Coral "Professora Lourdes Guilherme".

Nestes termos, aguardo deferimento.

Natal, 23 de maio de 2010.

*Maria Gomes da Costa*

Maria Gomes da Costa Mat. 112345

- **15.** De acordo com a estrutura composicional e os elementos textuais e paratextuais presentes, pode-se classificar o texto acima como exemplar do gênero
	- **A)** Requerimento. **C)** Memorando.
		- **B)** Petição. **D)** Aviso.
- 6 IFRN Concurso Público 2010 Técnico Administrativo em Educação [Diagramador]

# **Conhecimentos Específicos - 16 a 45**

**16.** O conjunto de técnicas, conhecimentos e procedimentos que buscam maior eficácia na transmissão visual de mensagens verbais ou não-verbais através dos diversos meios de comunicação é denominado "planejamento visual gráfico".

Baseado na Teoria da Gestalt, esse planejamento segue quatro princípios básicos. São eles:

- **A)** Alinhamento, tipografia, imagens e cor.
- **B)** Diagramação, alinhamento, colunas e *grid*.
- **C)** Combinação, colorização, gráficos e tabelas.
- **D)** Contraste, repetição, alinhamento e proximidade.
- **17.** As cores primárias aditivas são as três cores de luz (vermelho, verde e azul), que produ zem todas as cores no espectro visível quando adicionadas em combinações diferentes. A soma de todas as cores aditivas produz a cor:

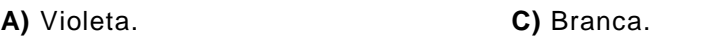

- **B)** Preta. **D)** Infravermelha.
- **18.** A primeira letra do parágrafo inicial de um texto, formatada em tamanho ou fonte diferente do restante do texto, chama-se:

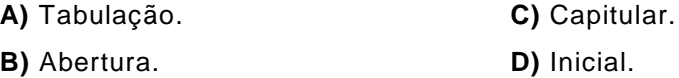

- **19.** As cores obtidas pelo modo subtrativo correspondem à combinação de quatro pigmentos de cores diferentes. São eles:
	- **A)** Azul, magenta, amarelo e preto.
	- **B)** Ciano, magenta, amarelo e preto.
	- **C)** Ciano, vermelho, amarelo e preto.
	- **D)** Azul, vermelho, amarelo e preto.
- **20.** Uma imagem digital é a representação de uma imagem bidimensional que usa números binários codificados por meios eletrônicos. Existem dois formatos básicos de imagens digitais. São eles:
	- **A)** Colorido e tons de cinza.
	- **B)** Vetorial e mapa de *bits*.
	- **C)** RGB e CMYC.
	- **D)** JPEG e PNG.
- **21.** Manual de identidade visual é um documento técnico que contém um conjunto de recomendações, especificações e normas essenciais para a utilização de uma determinada marca, com o objetivo de preservar suas propriedades visuais e facilitar a correta propagação, percepção, identificação e memorização da marca.

Ao se aplicar a marca em uma peça, a instrução que define a distância mínima que deve existir entre a marca e outros elementos gráficos é denominada:

- 
- **A)** Marca de corte. **C)** Escala cromática.
- 
- **B)** Grade de reprodução. **D)** Margem de segurança.

**22.** Um *grid* consiste num conjunto específico de relações de alinhamento que funcionam como guias para a distribuição dos elementos num formato.

A partir desta definição, podemos afirmar que o *grid* é um:

- **A)** Princípio organizador do *design* gráfico.
- **B)** Grupo de linhas decorativas nas páginas.
- **C)** Modo de ilustração e texto.
- **D)** Conceito tipográfico de dispor textos em quadros iguais.
- **23.** Todo *grid* é composto por partes que desempenham funções específicas. Sobre essas partes, considere as afirmativas abaixo:

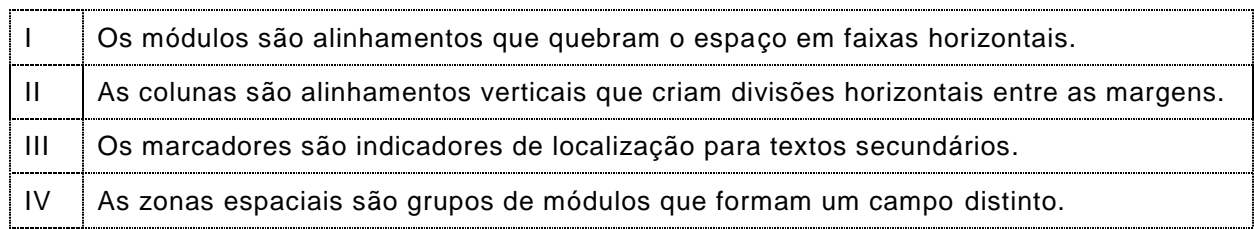

A opção em que todas as alternativas estão corretas é:

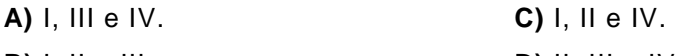

- **B)** I, II e III. **D)** II, III e IV.
- **24.** Nos processos de impressão, a tinta pode ser aplicada diretamente no suporte ou em uma matriz que entra em contato com este. São exemplos de impressão indireta:
	- **A)** Rotogravura e impressão digital.
	- **B)** *Offset* e jato de tinta.
	- **C)** Impressão digital e flexogravura.
	- **D)** Tipografia e *offset*.
- **25.** *Kerning* é o nome que se dá ao espaçamento que existe entre

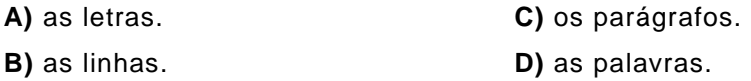

- **26.** A diagramação de livros envolve a diferenciação dos elementos textuais, dos elementos pré textuais e dos elementos pós-textuais. São considerados elementos pré-textuais
	- **A)** Folha de rosto, epígrafe e dedicatória. **C)** Dedicatória, epígrafe e citação.
	- **B)** Epígrafe, anexo e sumário. **D)** Contracapa, índice e sumário.
- **27.** O *software* da Adobe mais adequado à editoração eletrônica é o

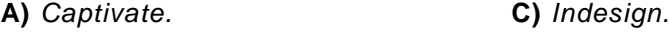

- **B)** *Photoshop.* **D)** *Illustrator.*
- **28.** A criação de um *site* para a *internet* envolve a produção de diversas páginas. Para proporcionar uma atualização mais eficaz durante o processo de mudança de elementos como título, cor de fonte e tamanho de texto, utiliza-se um formato de estilo em cascata. Essa tecnologia é denominada
	- **A)** CSS. **C)** JSP.
	- **B)** PHP. **D)** HTML.

**29.** Quando produzimos um *site* exclusivamente com *software Adobe Dreamweaver*, devemos realizar o *upload* dos arquivos para um servidor *web*.

Sobre esse processo é correto afirmar que

- **A)** devemos usar exclusivamente o gerenciador de arquivos do *Dreamweaver*.
- **B)** podemos usar o gerenciador de arquivos *do Dreamweaver* ou outro *software* de FTP.
- **C)** devemos usar exclusivamente um *software* de FTP como o *File Zilla*.
- **D)** podemos usar o gerenciador de arquivos do *Dreamweaver* sincronizado ao *File Zilla*.
- **30.** Quando vamos criar uma nova imagem no *software Adobe Photoshop*, aparece uma caixa de diálogo onde podemos configurar as dimensões, o modo de cor e a resolução dessa imagem. Uma imagem que seja criada para ser impressa em uma gráfica *offset* e ser publicada em uma página da *internet*, deverá possuir a resolução ideal de
	- **A)** 150 dpi para a gráfica e depois ser convertida para 82 dpi para a publicação no *site*.
	- **B)** 300 dpi para a gráfica e depois ser convertida para 72 dpi para a publicação no *site*.
	- **C)** 200 dpi para a gráfica e depois ser convertida para 100 dpi para a publicação no *site*.
	- **D)** 72 dpi para a gráfica e depois ser convertida para 42 dpi para a publicação no *site*.
- **31.** O *Coreldraw* é um *software* que foi projetado, dentre outras funções, para trabalhar com gráficos vetoriais e com documentos de múltiplas páginas.

Os dois modos de texto editável no *Coreldraw* são chamados de:

- **A)** Texto alfabético e Texto de símbolos.
- **B)** Texto de letras e Texto de números.
- **C)** Texto artístico e Texto de parágrafo.
- **D)** Texto codificado e Texto aberto.

# **Para responder as questões 32 e 33, observe a imagem abaixo, que corresponde à paleta (ou caixa) de ferramentas do** *software Adobe Page Maker* **6.5.**

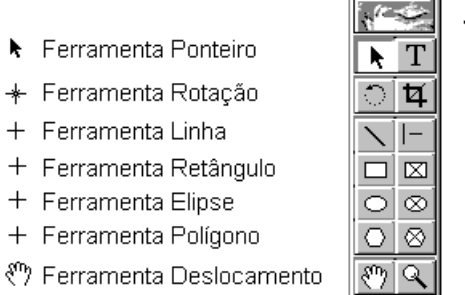

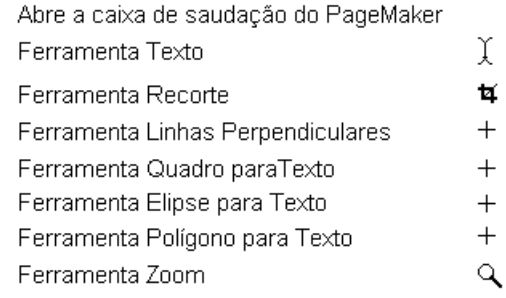

**32.** Considere as seguintes afirmativas, relacionadas à imagem acima:

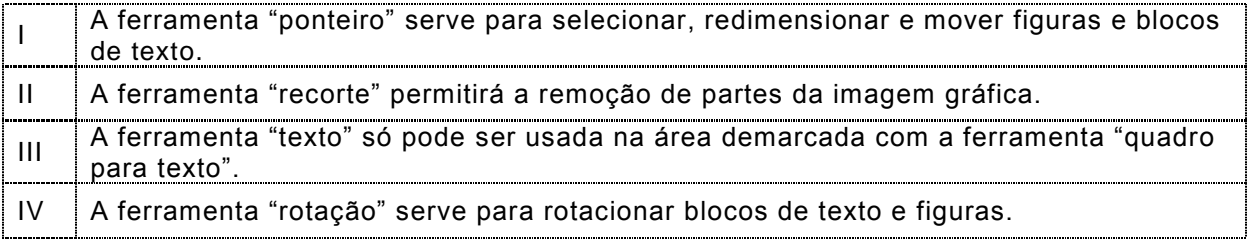

A opção em que todas as alternativas estão corretas é:

**A)** I, II e IV. **C)** I, II e III.

k  $\ast$  $\ddot{}$  $+$  $+$  $+$ 

**B)** II, III e IV. **D)** I, III e IV.

- **33.** Em ambiente *Windows*, é correto afirmar que a ferramenta "retângulo" sempre criará um quadrado quando utilizada ao mesmo tempo em que se pressiona a tecla
	- **A)** *ALT*.
	- **B)** *CTRL*.
	- **C)** *SHIFT*.
	- **D)** *CAPS LOCK*.
- **34.** Sobre a utilização de páginas mestras no *software Adobe Page Maker* 6.5, é correto afirmar que:
	- **A)** Qualquer elemento contido na página-mestra será exibido na(s) página(s) à(s) qual(is) faz referência.
	- **B)** Tal página abriga apenas elementos não imprimíveis como linhas guias, marcas de corte e grade.
	- **C)** O acesso às referidas páginas ocorre somente via menu.
	- **D)** Acessamos a página-mestra a partir do atalho de teclado "Ctrl+Page Up".

**Para responder as questões 35 e 36, observe a imagem abaixo, que corresponde à caixa de ferramentas do** *software CorelDraw* **X3.**

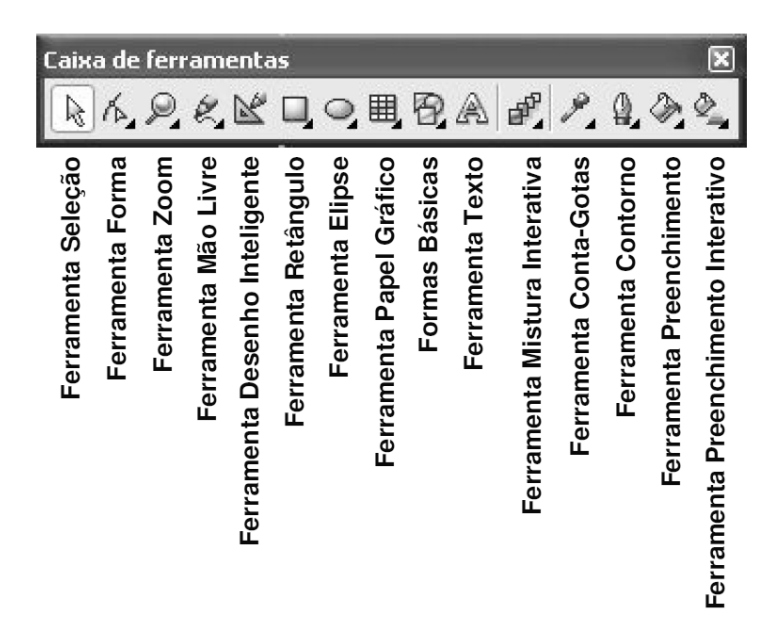

**35.** Considere as seguintes afirmativas, relacionadas à imagem acima:

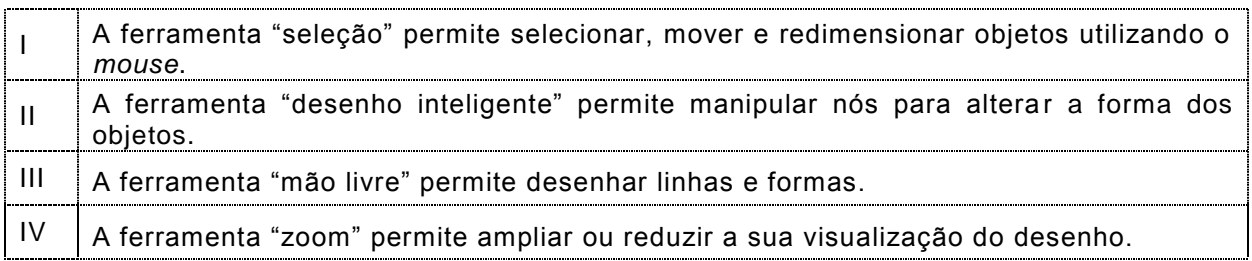

A opção em que todas as alternativas estão corretas é:

**A)** I, II e III.

- **B)** I, II e IV.
- **C)** II, III e IV.
- **D)** I, III e IV.
- **36.** A ferramenta que permite, de forma automatizada, a progressão gradual de formas e cores entre objetos diferentes é denominada:
	- **A)** Papel gráfico. **C)** Mistura interativa.
	- **B)** Forma. **D)** Formas básicas.
- **37.** No *software Coreldraw*, aplicar o comando "converter em curvas" (atalho CTRL+Q) em uma seleção de textos e objetos, significa dizer que:
	- **A)** Todos os textos do arquivo foram convertidos em linhas.
	- **B)** O arquivo foi finalizado e está pronto para a impressão.
	- **C)** Tudo o que estiver selecionado pode ser editado pelos nós.
	- **D)** Uma linha reta agora pode apresentar um formato curvilíneo.

### **Para responder as questões 38 e 39, considere a Figura abaixo, que está sendo editada no** *software Coreldraw* **X3:**

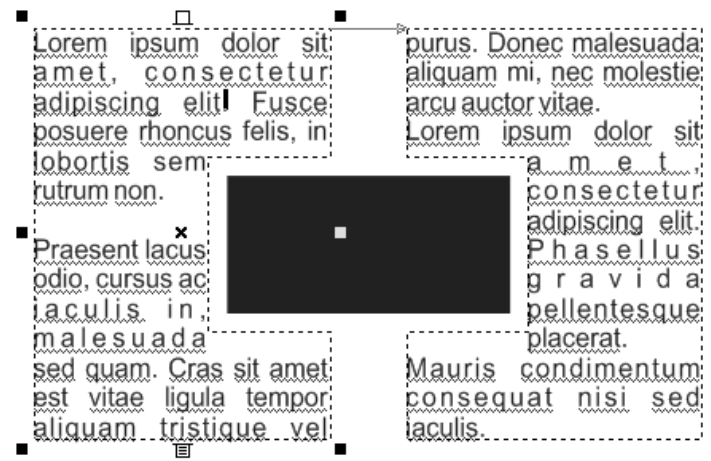

- **38.** De acordo com a imagem, o texto flui ao redor do retângulo, pois aplicou-se:
	- **A)** O comando "quebrar texto de parágrafo".
	- **B)** Uma quebra de linha manual nas linhas onde o quadrado interfere no texto.
	- **C)** Um alinhamento interativo no texto, a partir do menu "efeitos".
	- **D)** O comando "ajustar ao caminho".
- **39.** Sobre os tipos de alinhamento disponíveis em "alinhamento horizontal", podemos afirmar que o texto de ambas as colunas está em justificação:

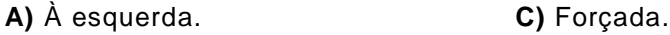

- **B)** Total. **D)** Simples.
- **40.** No *software Coreldraw*, antes de realizar a impressão, você pode acessar o modo de visualização de impressão. Dentro desse modo, para realizar a impressão de diversas cópias do documento na mesma página ou para estabelecer a ordem de impressão das páginas de um livreto, devemos a usar a ferramenta:
	- **A)** "Espelhar".
	- **B)** "Imprimir páginas em ladrilho".
	- **C)** "Posição das marcas".
	- **D)** "*Layout* de imposição".

**Para responder as questões 41 e 42, observe a imagem abaixo, que corresponde à caixa de ferramentas do** *software Adobe Photoshop* **CS.**

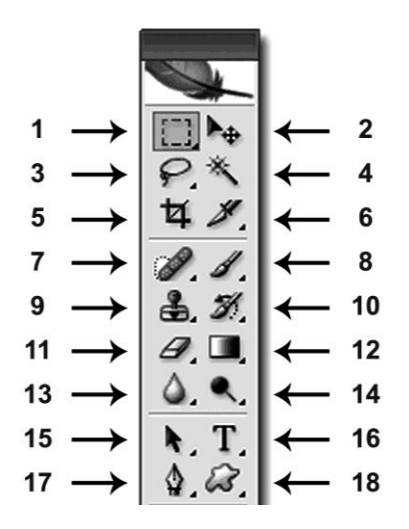

### **41.** Considere as seguintes afirmativas, relacionadas à imagem acima

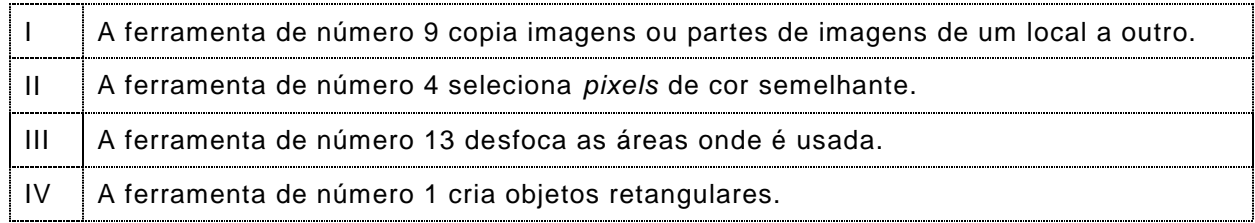

A opção em que todas as alternativas estão corretas é:

**A)** II, III e IV. **B)** I, III e IV. **C)** I, II e IV. **D)** I, II e III.

- **42.** A ferramenta de número 18 é utilizada para:
	- **A)** Selecionar áreas irregulares.
	- **B)** Criar formas vetoriais.
	- **C)** Desenhar objetos de formas irregulares.
	- **D)** Formar desenhos a mão livre.
- **43.** O *software Adobe Photoshop* apresenta várias paletas com diferentes funcionalidades. Sobre a paleta de ações, é correto afirmar que esta:
	- **A)** Dispõe de tutoriais "linkados" ao "adobe.com" e que orienta as ações dos usuários.
	- **B)** Permite que o usuário automatize sequências de comandos.
	- **C)** Registra o histórico das últimas 30 ações realizadas pelo usuário.
	- **D)** Dispõe de um conjunto de ações para a manutenção periódica do *software*.
- **44.** No *software Adobe Photoshop*, a paleta "camadas" permite que o usuário trabalhe com o empilhamento de objetos e sua edição individual. Ao se mudar o modo de uma camada para *multiply*, ocorre uma das seguintes ações:
	- **A)** A cor da camada de baixo provoca uma reação de multiplicação na cor da camada de cima.
	- **B)** A cor da camada de baixo se expande em poucos *pixels*, devido a um efeito de multiplicação.
	- **C)** O que estiver na cor "branco" fica transparente.
	- **D)** Somente a cor "preta" sofre alterações.
- **45.** Ao criar o *design* de um *site* no *Adobe Photoshop*, podemos recortar as imagens em formatos retangulares para sua posterior utilização em *softwares* de edição HTML como o *Adobe Dreamweaver*. O procedimento adequado seria usar a ferramenta:
	- **A)** "*slice*" para o recorte e depois o comando "*save for web*".
	- **B)** "*crop*" para o recorte e depois o comando "*export/data sets as files*...".
	- **C)** "*crop*" para o recorte e depois o comando "*save for web*".
	- **D)** "*slice*" para o recorte e depois o comando "*export/data sets as files*...".
- **46.** Ao publicar textos que serão visualizados na internet, é adequado utilizar uma família tipográfica que não possua
	- **A)** base.
	- **B)** haste.
	- **C)** serifa.
	- **D)** barriga.
- **47.** Observando as propriedades dos papéis do tipo *couché* fosco, *couché* brilhoso, *offset* e *triplex*, é correto afirmar que:
	- **A)** devido ao seu revestimento, o *couché* brilhoso tem mais gramatura que o fosco.
	- **B)** o papel *triplex* possibilita mais contraste de cores e formas que o *couché* brilhoso.
	- **C)** devido ao seu revestimento, o *couché* fosco não pode receber laminação.
	- **D)** o papel *couché* demora mais tempo para secar a tinta que o *offset*.
- **48.** Ao finalizar um material "vazado" que será enviado para uma gráfica, o diagramador deve deixar uma área que ultrapasse a marca de corte.
	- Essa área é denominada
	- **A)** excesso.
	- **B)** sangria.
	- **C)** sobra.
	- **D)** desconto.
- **49.** Sobre o processo de pré-impressão denominado CTP, é correto afirmar que
	- **A)** o uso de fotolitos não é necessário.
	- **B)** necessita de um fotolito especial de 5 retículas.
	- **C)** permite o uso simultâneo de fotolitos do tipo opaco e translúcido.
	- **D)** utiliza um acabamento de contraste no fotolito.
- **50.** São consideradas propriedades do papel:
	- **A)** vinco, corte, gramatura e brilho.
	- **B)** papelagem, lisura, alcalinidade e alvura.
	- **C)** opacidade, colagem, lisura e gramatura.
	- **D)** alcalinidade, alvura, vinco e papelagem.